## **MicroStation** Grundkurs

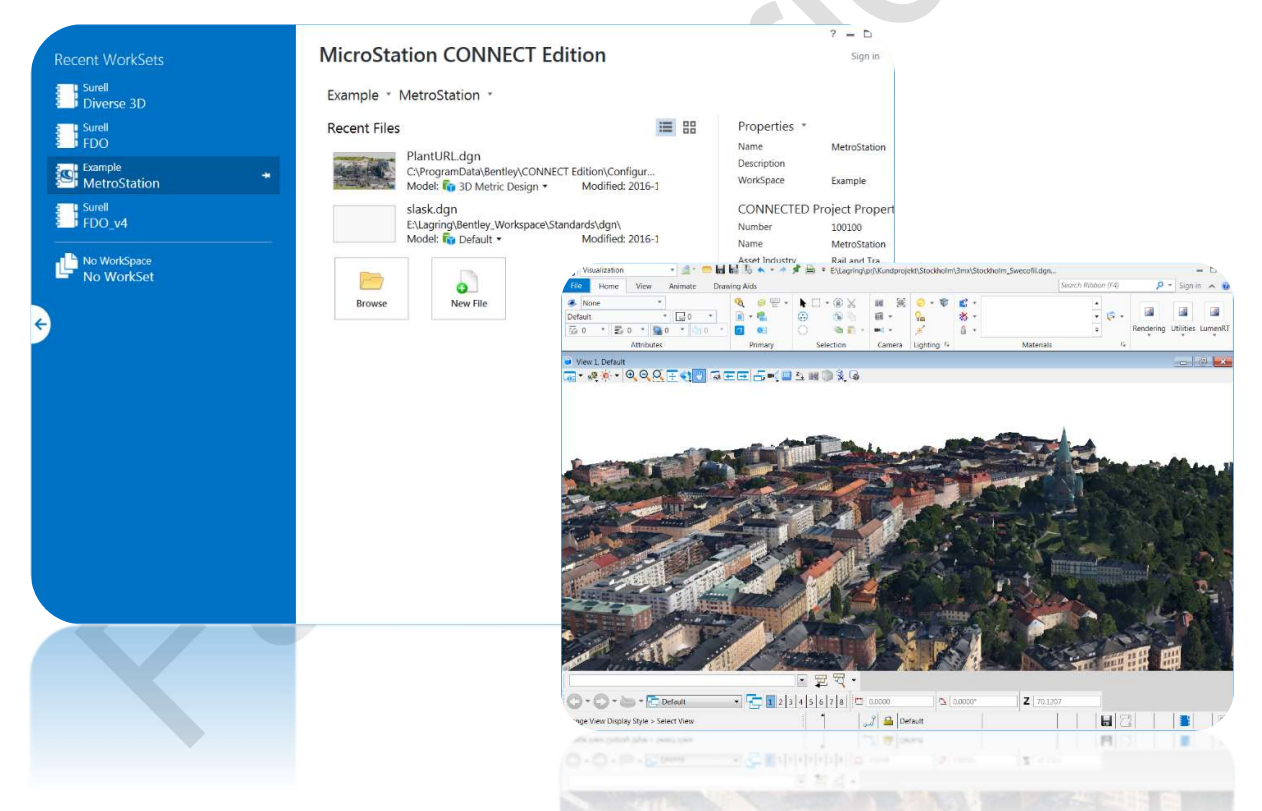

## MicroStation CONNECT Edition

MicroStation CONNECT Edition Grundkurs, 2021-02-15

© copyright Surell Consulting ab, 2019

surell consulting ab Ringduvevägen 13, 132 47 Saltsjö-Boo e-post: consulting@surell.se, web: www.surell.se

## Innehåll

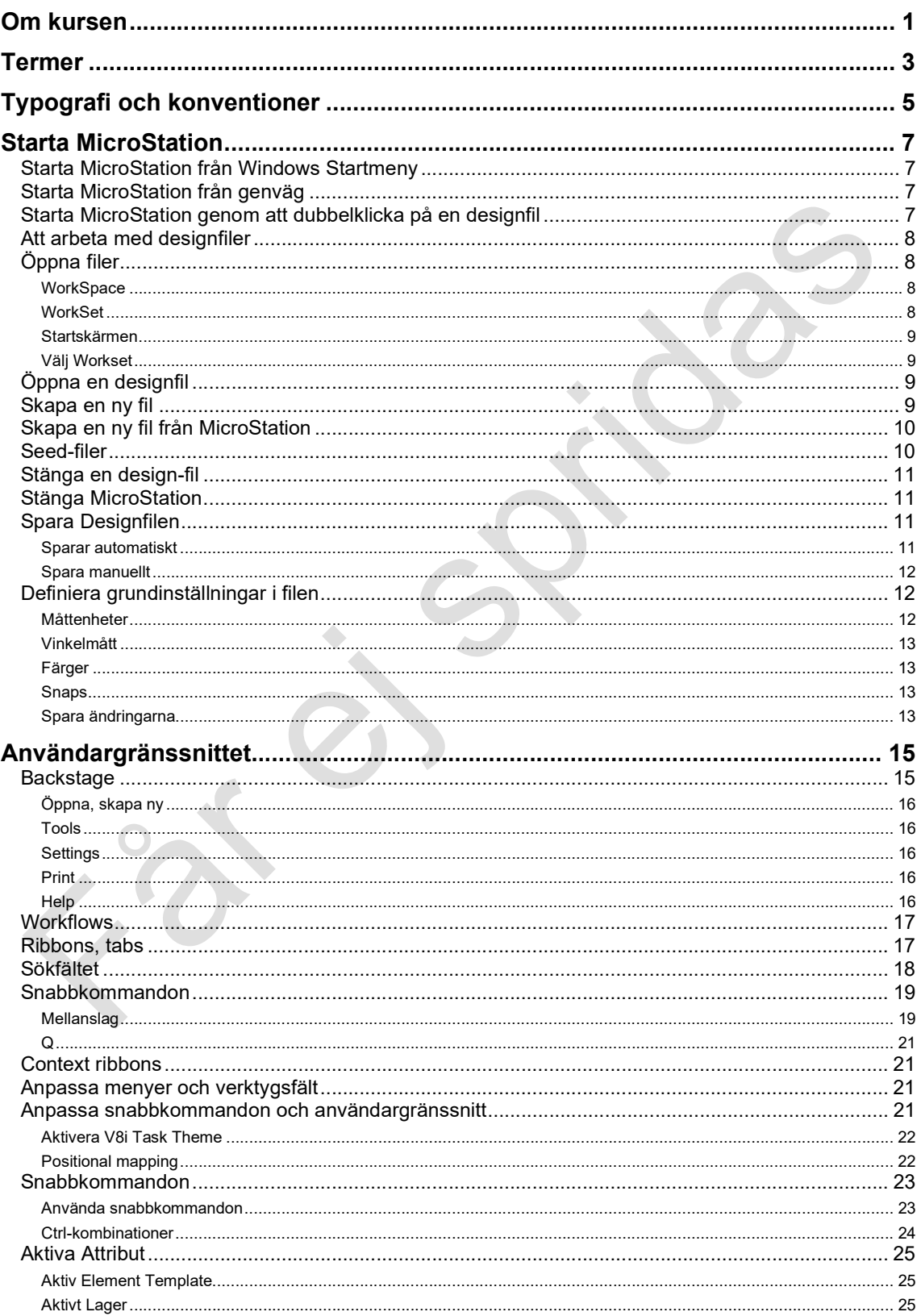

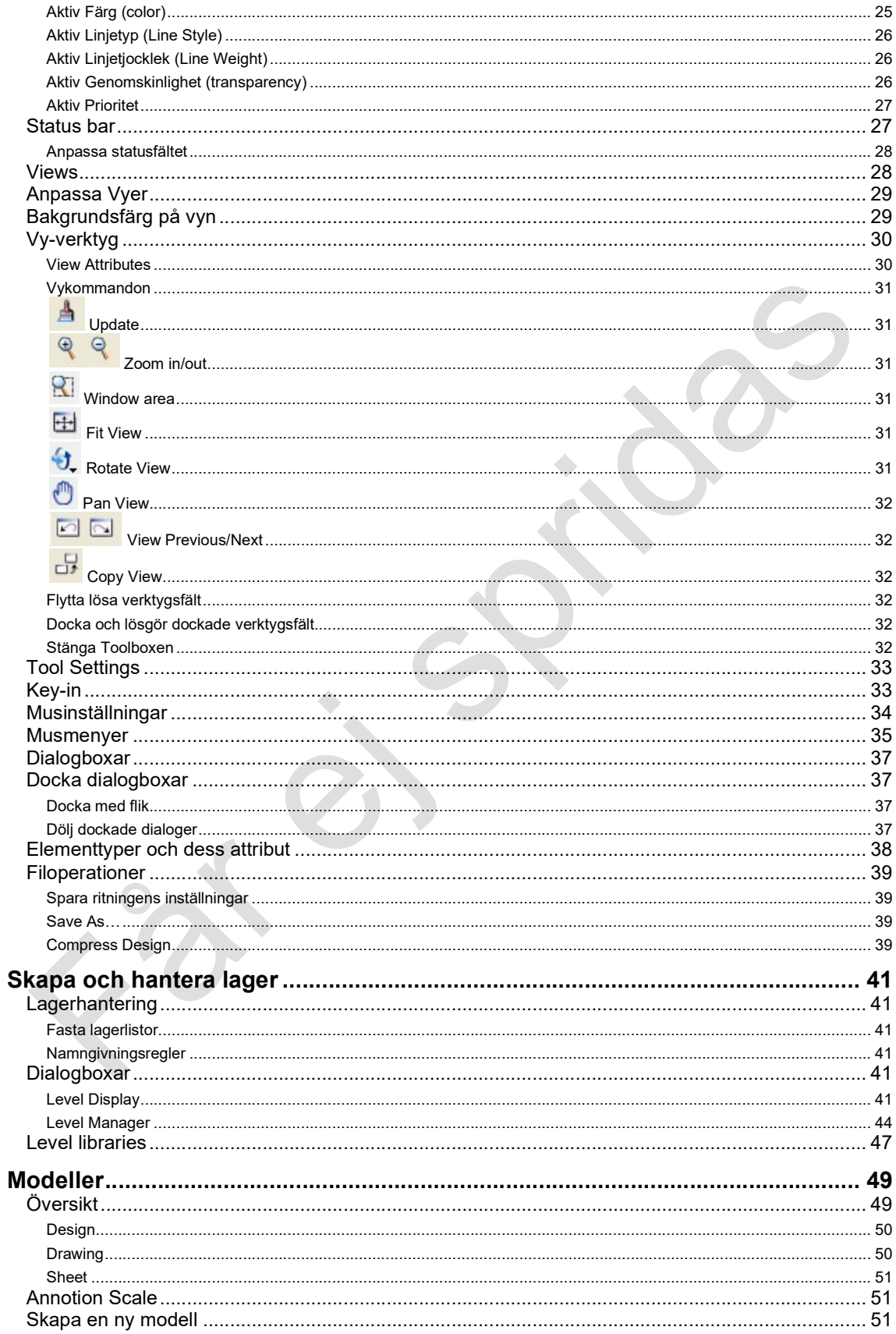

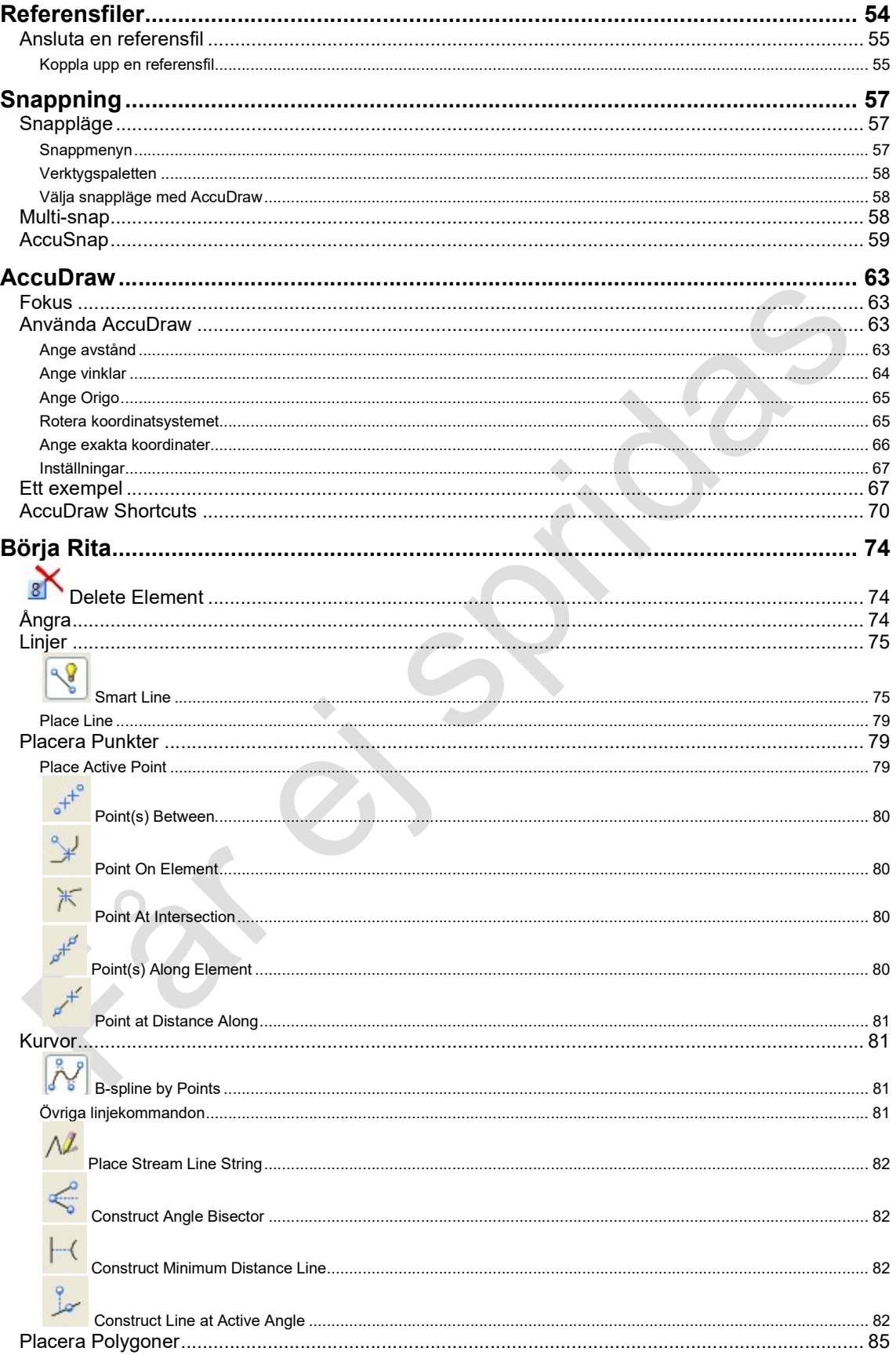

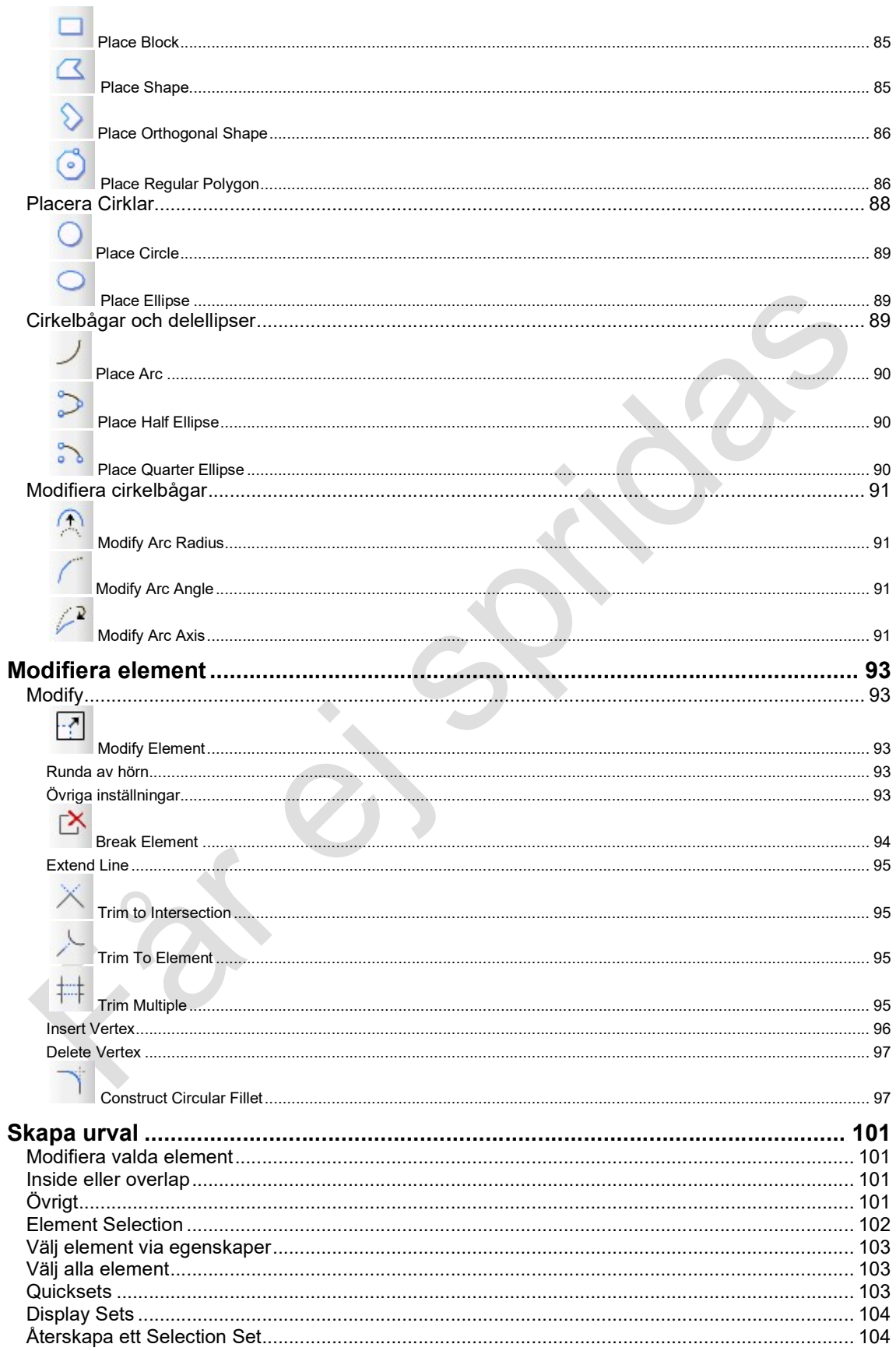

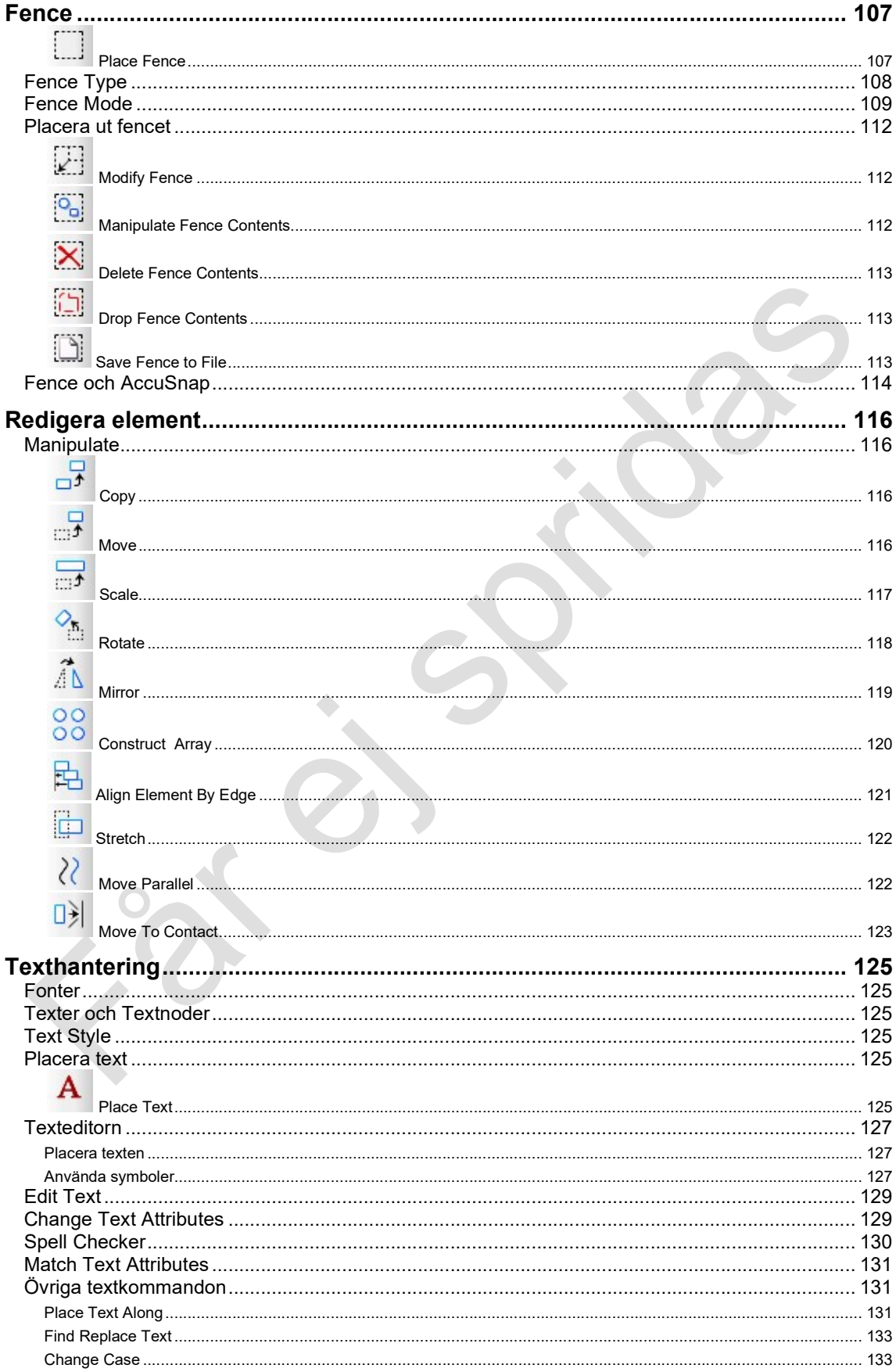

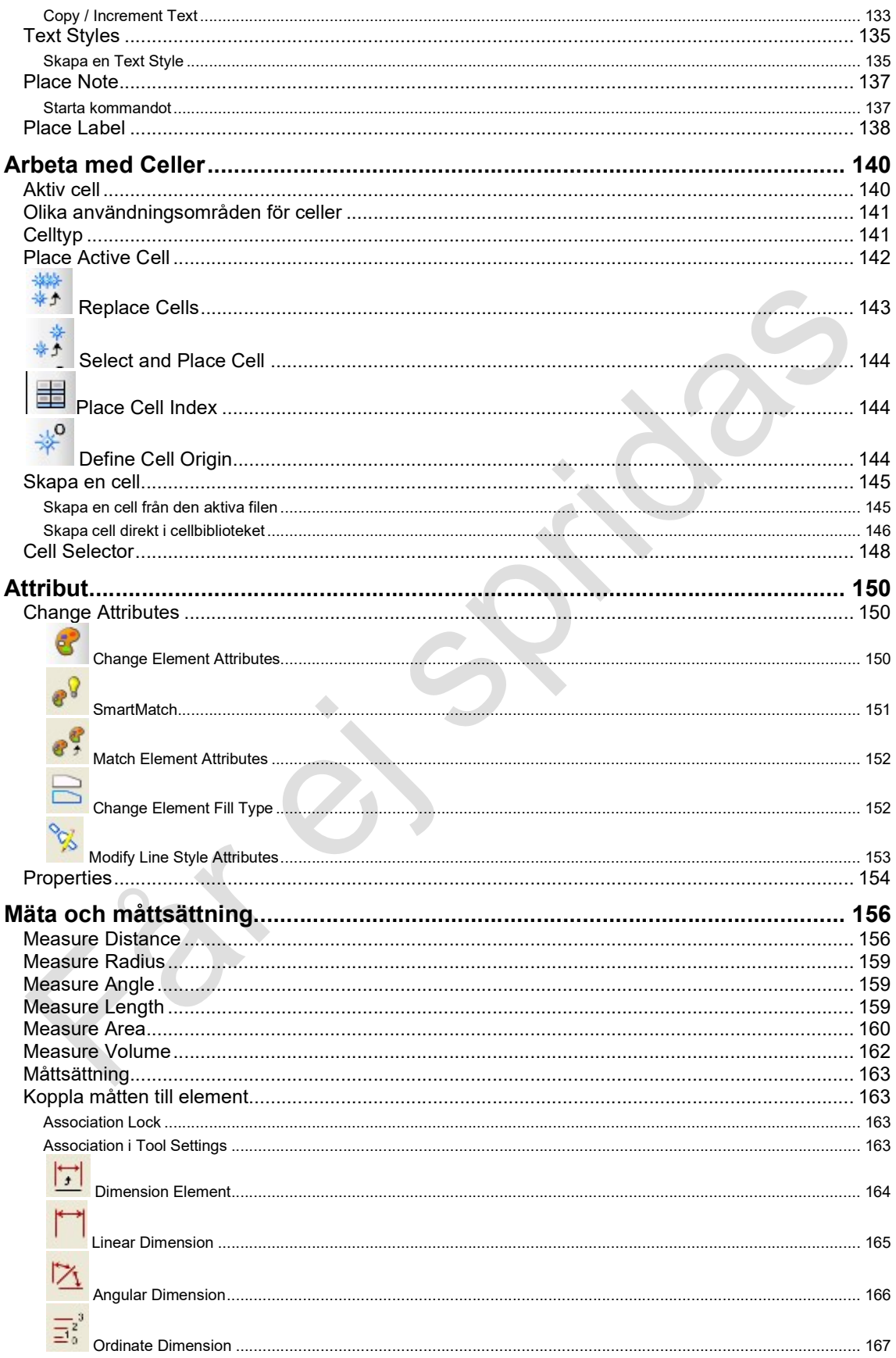

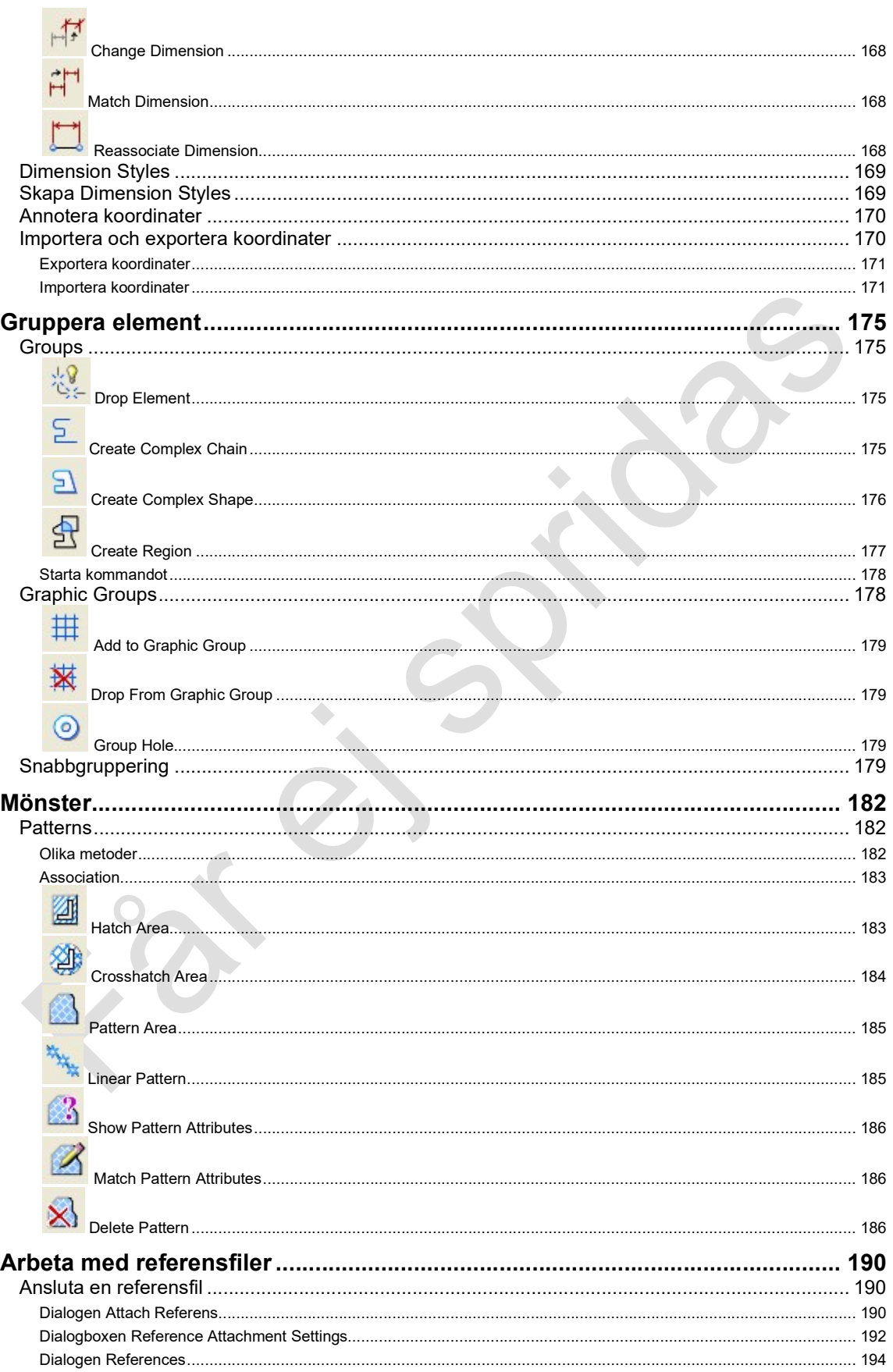

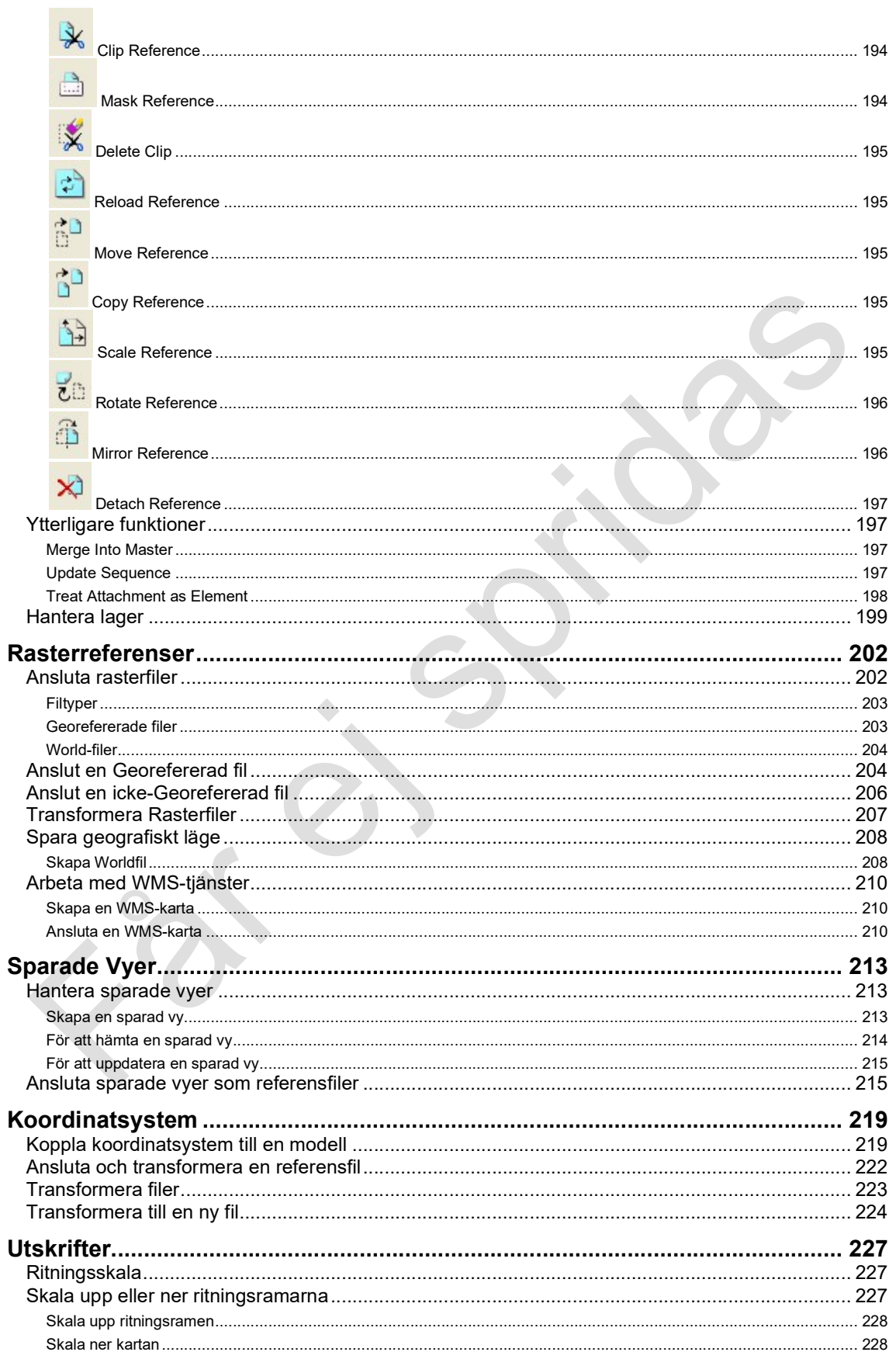

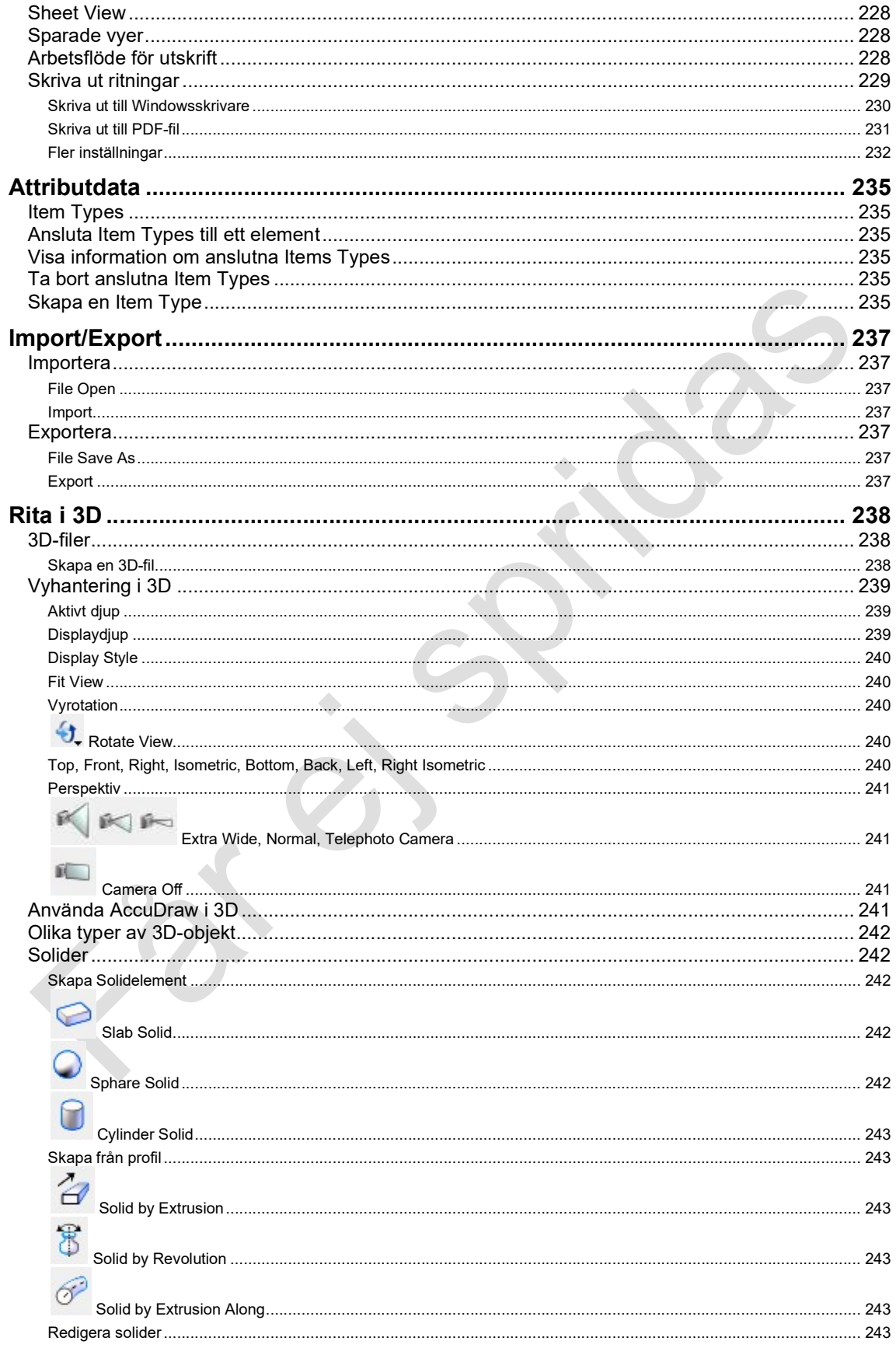

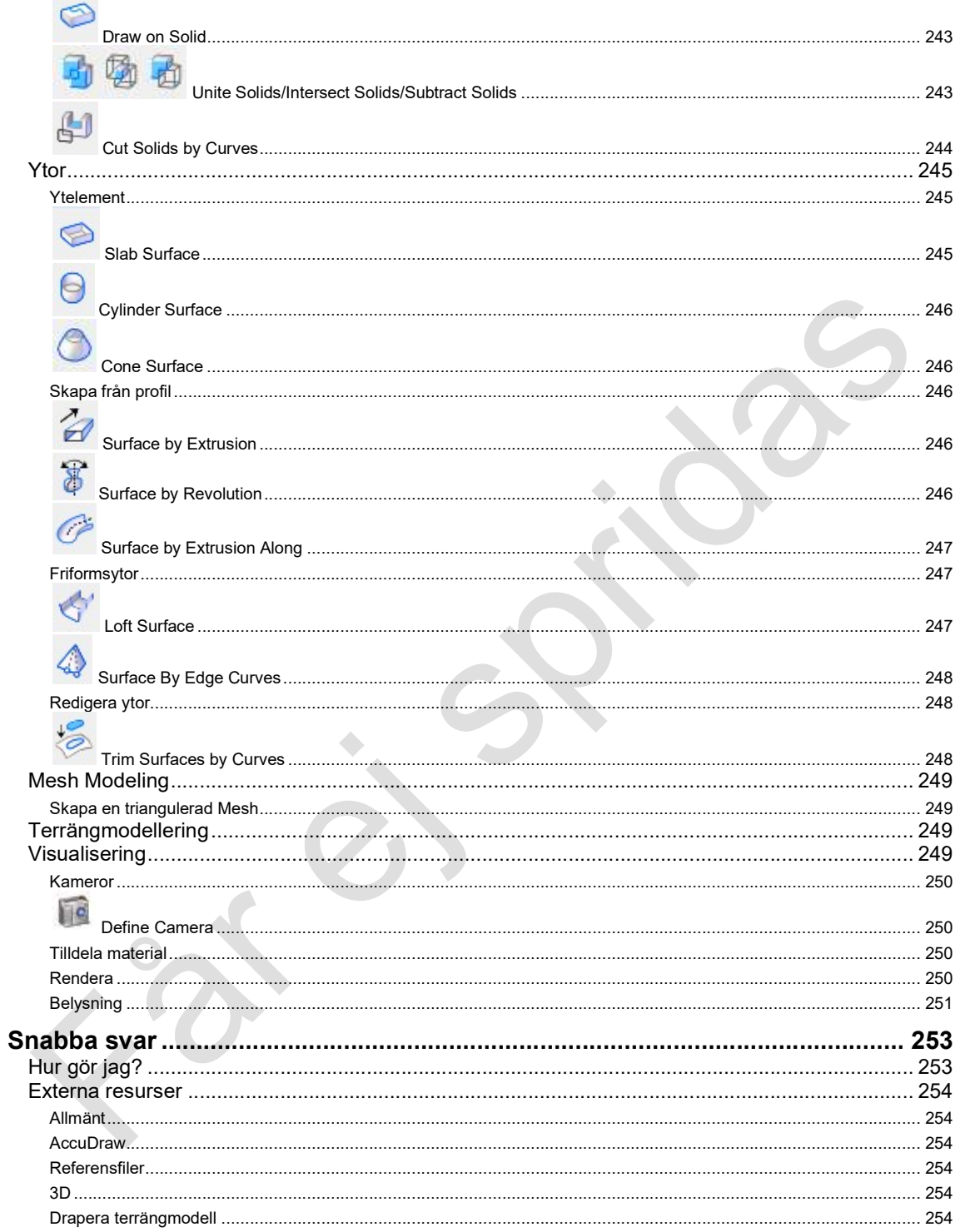

## Om kursen

MicroStation V8i är den senaste versionen av MicroStation och är helt filkompatibel med tidigare versioner av MicroStation som till exempel MicroStation 2004 och MicroStation XM. Dokumentationen utgår från MicroStation V8i SS3. De största förändringarna har skett kring användargränssnittet och mycket arbete har lagts ner på att skapa ett effektivt och flexibelt arbetsflöde.

I kursen går vi igenom grundläggande termer, användargränssnittet och lär oss rita både i 2D och 3D. Vi tittar också på hur man kan utbyta ritningar i andra format och hur man skapar skalriktiga utskrifter.

Efter kursen ska deltagarna ha grundläggande kunskaper i MicroStation och kunna använda programmet i sitt dagliga arbete.